#### 2024 年度 図書館活用ガイダンス【基本編】【データベース編】(堺キャンパス図書館)

【基本編】では、学習や研究に不可欠な、情報検索の基本を解説します。 個別に【データベース編】を選択・追加し、カスタマイズすることも可能です。

#### 【対象】学部学生全学年 大学院学生

【実施期間】4 月 5 日(金)~ 6 月 29 日(土) 9 月 21 日(土)~11 月 30 日(土) ※左記期間内の授業のある日に実施(但し土曜日は 17 時閉館のため 5 限は実施いたしません。) 実施時間帯は以下のとおり。 1限 9:00~10:30 2限 10:40~12:10 3限 13:00~14:30

4限 14:40~16:10 5限 16:20~17:50

▶1枠における受講人数の上限は 24 名です。

➣申込人数が 24 名を超える場合は、24 名以下の 2 グループに分けて、それぞれ別の日時で申し込みを行うな どご調整願います。

#### 【申込方法】要予約 受付は実施希望日の2週間前まで

「ガイダンス予約システム」からお申込みください。 受付期間:3 月13 日(水)~11 月 16 日(土) ※ 堺キャンパス図書館カウンターや電話でのお申し込みは受付しておりません。

【内容】★ガイダンス項目を選択し、組み合わせて実施します。詳しくは p.4 をご覧ください。

・【基本編】(約 40 分) ・【データベース編】(各約 10 分) ・入庫ガイダンス(約 20 分)

★koaLABO「教員向けオンライン版図書館ガイダンス」および実地と同内容の音声動画を配信します。 詳しくは p.9「オンライン版 アクセス方法」を参照ください。

#### 【実施会場】堺キャンパス図書館内 グループ閲覧室

★実施会場に直接集合してください。時間厳守をお願いいたします。

#### 【その他(注意事項)】

★ガイダンスの導入およびまとめは先生にお願いします。当日は開始から終了まで同席ください。

#### ご不明な点は堺キャンパス図書館(内線(77-)4221 外線:072-229-5138)まで

# 図書館活用ガイダンス ガイダンス項目について

以下の「図書館活用ガイダンス選択項目一覧」から希望する項目を選択してください。

## 所要時間の合計が 80分以内になるようにお申し込みください。

<例 1> 【基本編】(40 分)+日経テレコン(10 分)+eol(10 分)+入庫ガイダンス(20 分) = 計 80 分

<例 2> LEX/DB インターネット(10 分)+D1-Law.com (10 分)+日本法令索引(10 分)+朝日新聞クロスサーチ(10 分) = 計 40 分

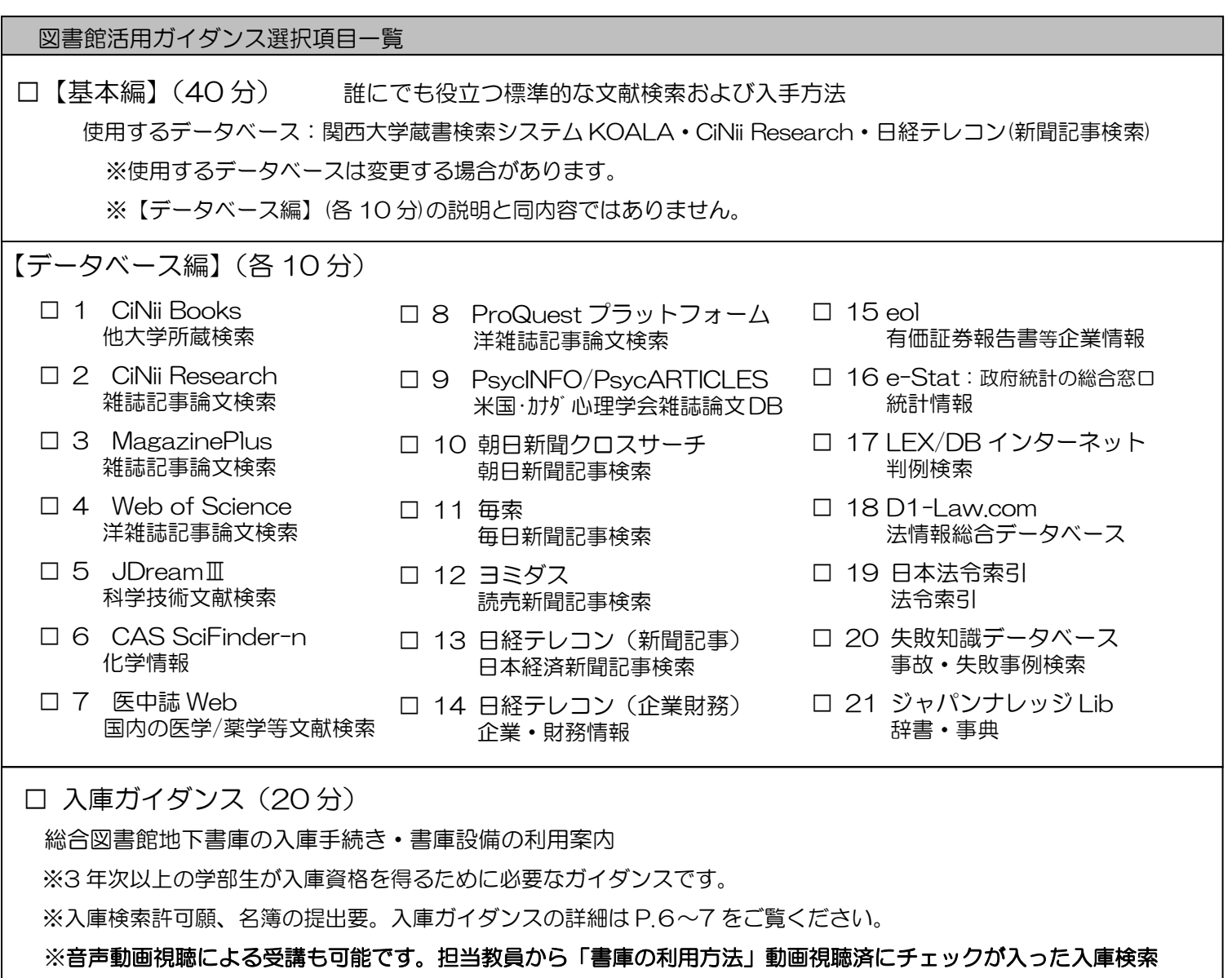

許可願と名簿を提出いただきましたら、入庫資格を付与いたします。

詳しくは p.9「オンライン版 アクセス方法」を参照ください。

## 活用ガイダンス受講の流れ

## 1.図書館ウェブサイトへアクセス(<https://opac.lib.kansai-u.ac.jp/>)

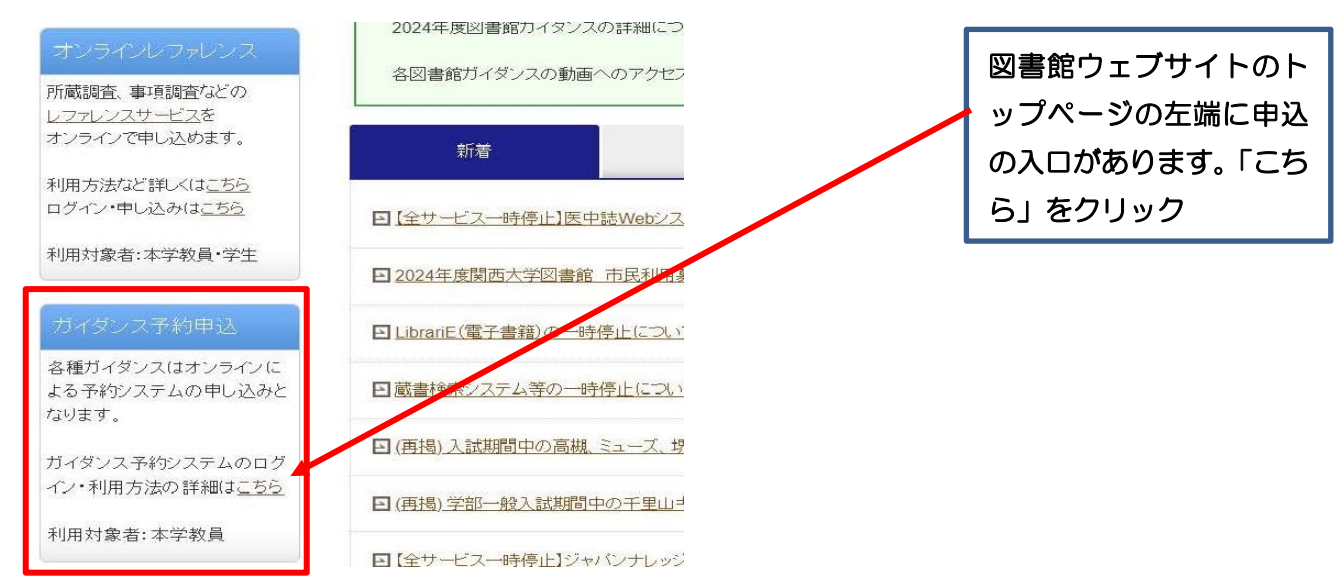

### 2. 図書館ガイダンス予約システム入口ページから図書館ガイダンス予約システムにアクセス

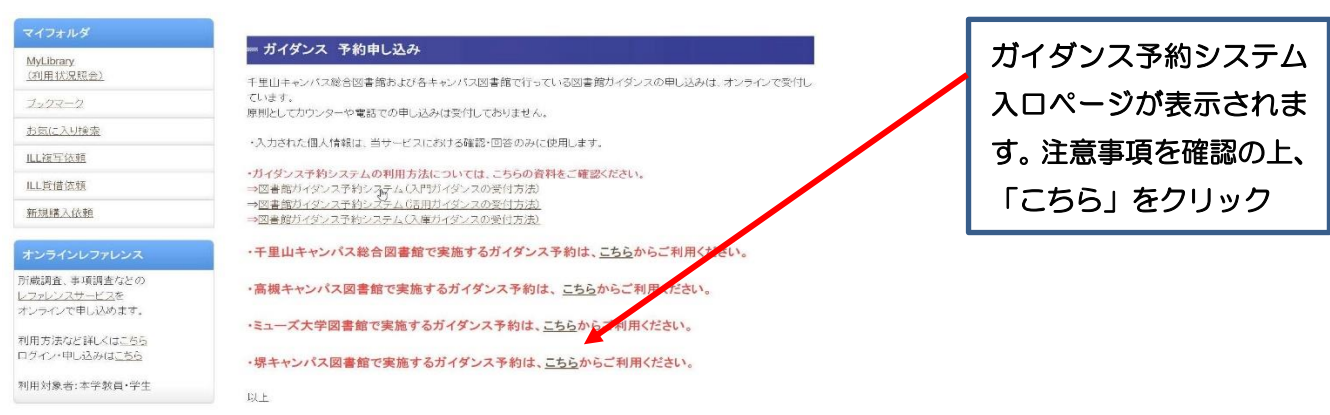

活用ガイダンス (堺キャンパス図書館)

 $\downarrow$ 

## 3.図書館ガイダンス予約システムで希望時間を予約

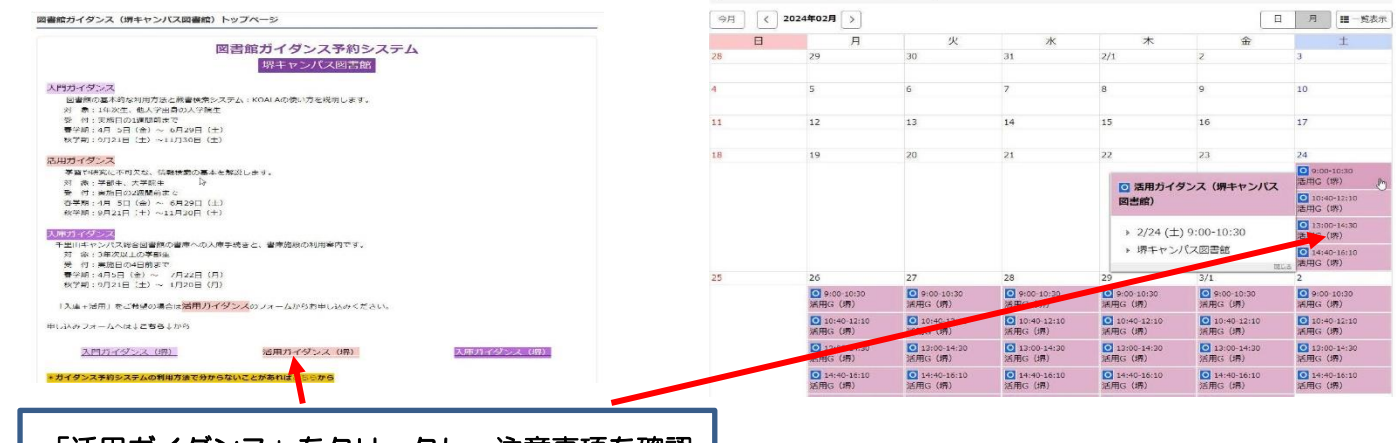

## 「活用ガイダンス」をクリックし、注意事項を確認 のうえ、カレンダー画面で希望時間帯を選択

予約システムの利用方法の詳細は、図書館ウェブサイトをご確認ください。

[https://opac.lib.kansai-u.ac.jp/?page\\_id=17209](https://opac.lib.kansai-u.ac.jp/?page_id=17209)

※実際の画面と多少レイアウトが異なることがありますので、ご了承ください。